# **Books of Prime Entry**

The books of orime entry, also known as original entry books, are accounting records used to record specific types of transactions in a systematic and organized manner. They serve as a first step in the accounting process before the data is transferred to the general ledger. Here's a brief explanation of each of the six books of prime entry:

- 1. **Sales Journal:** This book is used to record all credit sales made by the business. It typically includes details such as the date of the sale, the name of the customer, the invoice number, and the amount of the sale.
- 2. **Purchases Journal:** The purchases journal is used to record all credit purchases made by the business. It includes information like the date of purchase, the name of the supplier, the invoice number, and the amount of the purchase.
- 3. **Sales Returns Journal:** This journal is used to record merchandise returns by customers. When a customer returns a product, the details of the return, including the date, customer name, and the amount of the return, are recorded in this journal.
- 4. **Purchases Returns Journal:** Similar to the sales returns journal, the purchases returns journal is used to record returns of merchandise to suppliers. It includes details such as the date of return, supplier name, and the amount of the return.
- 5. **Cash Book:** The cash book records all cash transactions, including both cash receipts and cash payments. It provides a detailed record of the business's cash flow.
- 6. **General Journal:** The general journal is a catch-all journal used for recording transactions that do not fit into the other specialized journals. It includes more complex or unusual transactions, such as adjusting entries, accruals, and depreciation.

#### **Advantages (ADV) of a sole trader:**

- 1. **Complete Decision-Making Control:** Sole traders have full autonomy and control over their business operations. They can make all decisions related to the business without the need for consensus or approval from partners or shareholders. This control allows for agility in responding to market changes and opportunities.
- 2. **Minimal Disagreements:** Since there are no partners or co-owners, there is a reduced likelihood of internal conflicts or disagreements regarding business strategies, goals, or operations. This can lead to smoother and more decisive decision-making processes.
- 3. **Quick and Simple Setup:** Establishing a sole proprietorship is relatively straightforward and entails fewer formalities and legal requirements compared to other business structures like partnerships or corporations. This simplicity expedites the startup process, allowing entrepreneurs to begin operations swiftly.
- 4. **Retain All Profits:** Sole traders are entitled to keep all the profits generated by the business. There is no need to share earnings with partners or shareholders. This can be financially rewarding, especially if the business becomes highly profitable.

#### **Disadvantages (DAV) of a Sole Trader:**

- 1. **Full Responsibility for Losses:** The sole trader bears full responsibility for any financial losses incurred by the business. In the event of business debts or financial setbacks, the owner's assets, such as savings or property, can be used to cover these liabilities. This is known as unlimited liability, and it poses a significant risk to personal assets.
- 2. **Heavy Workload:** Sole proprietors often find themselves shouldering the entire workload of the business. This can lead to long working hours, increased stress, and limited opportunities for work-life balance. The proprietor is responsible for all aspects of the business, from day-to-day operations to administrative tasks.
- 3. **Absence of Backup:** In the case of illness, vacation, or other personal emergencies, there may be no one readily available to manage the business. Sole traders lack the built-in support system that partnerships or corporations may have, which can be a disadvantage during times of personal need.

# **Inventory Valuation Methods**

Such as EIFO (First-In, First-Out), AVCO (Average Cost), and LIFO (Last-In, First-Out), have their advantages and disadvantages in accounting. Here are proper notes on these methods:

FIFO (First-In, First-Out): - items purchased first are sold first thus the ending inventory consists of the latest purchases.

#### **Advantages (ADV):**

1. **Easy Calculation:** FIFO is relatively easy to calculate and understand. It mirrors the natural flow of goods in many businesses, where older inventory is sold before newer inventory.

- 2. **Realistic Matching:** FIFO often results in a more realistic matching of revenue costs, especially in industries where older inventory may have different characteristics or costs associated with it. This method is particularly suitable for businesses with perishable goods or products that have a short shelf life, such as agriculture.
- 3. **Acceptance by IAS:** FIFO is an internationally accepted inventory valuation method and is in line with International Accounting Standards (IAS).

#### **Disadvantages (DAV):**

- 1. **Outdated Pricing:** The price at which inventory is issued or sold under FIFO may not reflect the current market prices accurately. This can lead to inventory valuations that are out of date, potentially overstating or understating the value of inventory.
- 2. **Tax Implications:** In times of rising prices, FIFO tends to value inventory at the highest cost, which lowers the Cost of Goods Sold (COGS) and increases reported profits. Higher profits can result in higher tax liabilities for the business.

#### AVCO (Average Cost): inventory is valued by taking out the average cost of the goods at all times of purchase.

# **Advantages (ADV):**

- 1. **Acceptance by IAS:** Similar to FIFO, the Average Cost method is acceptable under International Accounting Standards (IAS).
- 2. **Logical Approach:** AVCO takes an average of the costs of all units of inventory, providing a cost value that is often close to the actual average price paid for the goods.

# **Disadvantages (DAV):**

- 1. **Recalculation:** The Average Cost needs to be recalculated after each purchase or sale, which can be time-consuming, especially for businesses with frequent inventory turnover.
- 2. **Deviation from Actual Costs:** The average cost may not accurately represent the actual latest purchase prices, especially if there have been significant fluctuations in pricing.

LIFO (Last-In, First-Out): LIFO is generally not an accepted inventory valuation method under International Financial Reporting Standards (IFRS), making it less commonly used in international accounting.

Bank reconciliation is the process of comparing and matching the transactions recorded in a company's cash book (or general ledger) with those in the bank statement to identify and resolve discrepancies. Here's a breakdown of the differences between the bank statement and cash book, along with explanations for various items that can lead to differences:

#### Differences Between Bank Statement and Cash Book:

1. Standing Orders:

**Bank Statement:** The bank statement will show deductions for standing orders, which are regular, fixed payments authorized by the account holder to be paid to specific recipients.

**Cash Book:** The cash book may not initially reflect these deductions, as they are typically recorded as payments in the cash book when the business authorizes them.

2. Bank Interest:

**Bank Statement:** Bank interest earned on the account is recorded in the bank statement as a credit.

**Cash Book:** The cash book may not include interest income until it is recorded by the business.

3. Dishonored Cheque:

**Bank Statement:** If a cheque issued by the business is dishonoured (bounced), it will be indicated as a debit in the bank statement.

**Cash Book:** The cash book will show the initial entry when the cheque was issued, but it may not reflect the subsequent dishonouring until reconciled.

4. Uncredited Deposits:

**Bank Statement:** Deposits made into the account but not yet processed by the bank will not appear in the bank statement until they are credited.

**Cash Book:** The cash book may show these deposits immediately upon receipt by the business.

5. Errors in Financial Records or Cash Book:

**Bank Statement:** The bank statement reflects the actual transactions processed by the bank.

**Cash Book:** Errors in recording transactions or discrepancies between the cash book and actual bank transactions can lead to differences. This includes data entry mistakes or omissions.

#### **Credit Transfer and Debit Transfer:**

Credit Transfer: This refers to receiving money directly into the bank account from a payer. It is a credit transaction on both the bank statement and the cash book.

Debit Transfer: In this case, the business permits creditors to deduct payments directly from their accounts. It is a debit transaction on both the bank statement and the cash book when the payment is made.

# **Standing Order and Unrepresented Cheque:**

Standing Order: A standing order is an instruction to the bank to make regular payments to a specific recipient. The bank statement reflects these payments, while the cash book records them as payments when due.

Unpresented Cheque: An unpresented cheque is a cheque issued by the business but not yet processed by the bank. It remains a recorded expense in the cash book until the bank processes it, at which point it will appear as a deduction in the bank statement.

# **Errors and Suspense**

These show a list of balances that show the arithmetic accuracy of double entries.

# **ERRORS NOT AFFECTING TB**

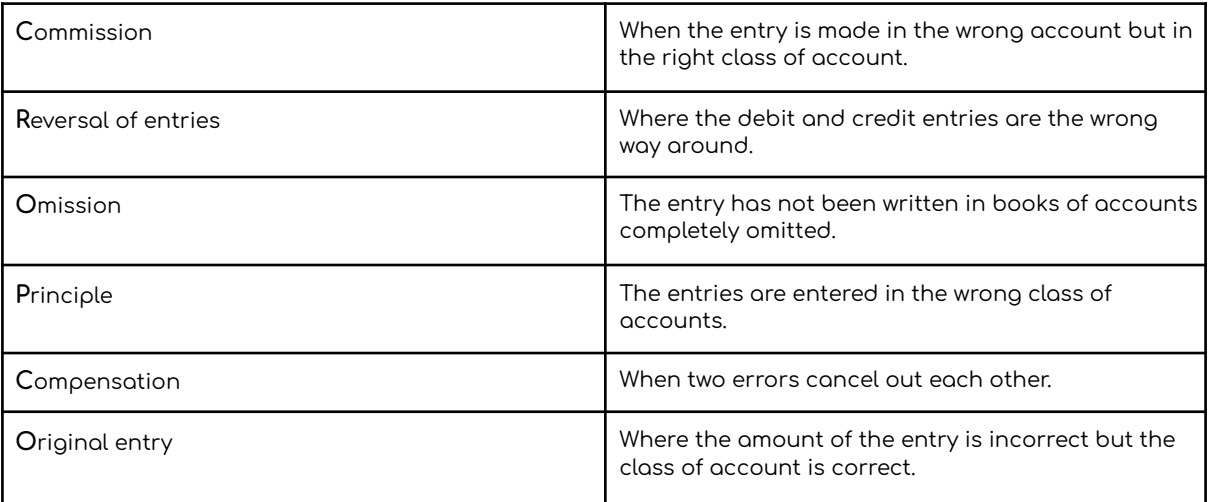

# **ERRORS AFFECTING TB**

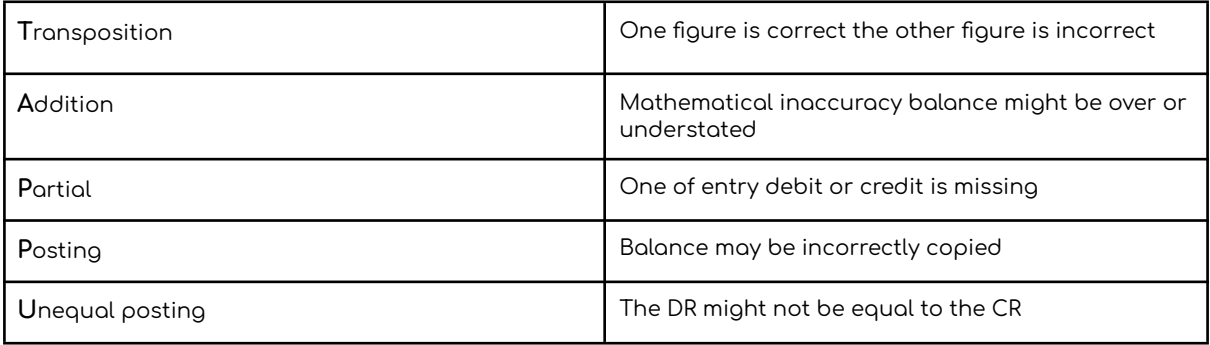

# **PRINCIPLES**

Basic rules that are applied in recording transactions

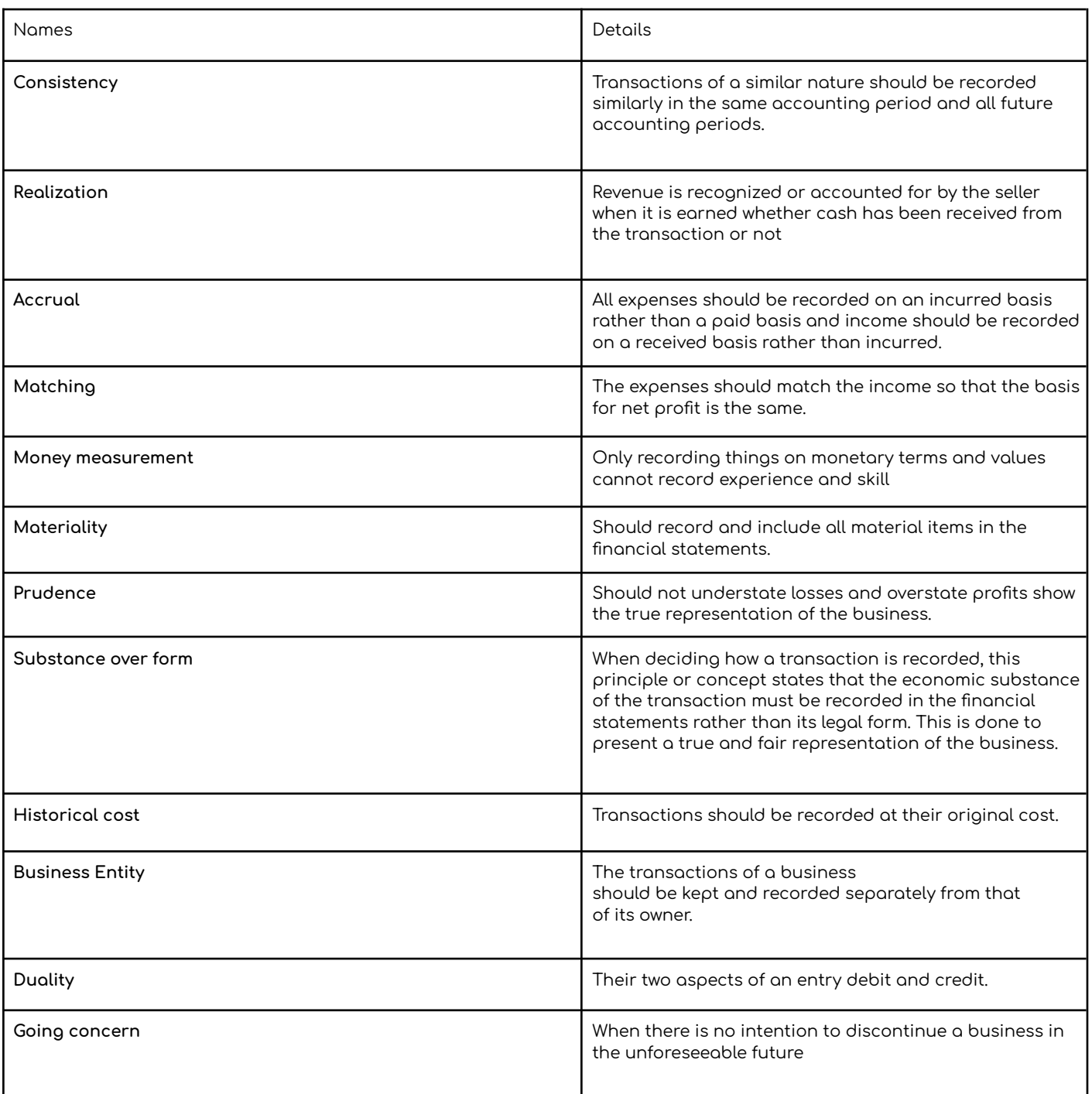

# **Depreciation**

The systematic allocation of the cost of a non-current (fixed) asset over its useful life. It is necessary for several reasons and can be calculated using different methods. Here's an explanation of the purpose of depreciation, its causes, and the advantages and disadvantages of two common depreciation methods:

# Purpose of Depreciation (Function):

- 1. **Matching:** Depreciation allows a business to match the cost of acquiring non-current assets with the revenue they generate over time. By spreading the cost, it reflects the asset's contribution to revenue in each accounting period.
- 2. **Prudence:** The principle of prudence dictates that a business should be cautious and not overstate its financial position. Depreciation helps in recognizing that assets lose value over time, resulting in a more conservative balance sheet.

3. **Consistency:** Depreciation ensures consistent accounting practices over time, making it easier to compare financial statements from different periods. This consistency enhances the reliability of financial reporting.

#### Causes of Depreciation:

- 1. **Wear and Tear:** The physical usage of assets over time can lead to deterioration and reduce their value. For example, machinery that operates continuously will experience wear and tear.
- 2. **Obsolescence:** Assets may become outdated or less efficient due to technological advancements or changes in market demand. This can render them less valuable or even obsolete.
- 3. **Technological Changes:** Rapid developments in technology can make certain assets, like computers or software, less valuable as new, improved versions become available.
- 4. **Time:** The simple passage of time can lead to the depreciation of assets, even if they are not actively used. This is known as time decay or the passage of time.

#### Depreciation Methods:

- 1. Straight-Line Method (on Cost):
	- *●* Advantages:
		- 1) Easier to Calculate: This method involves a constant annual depreciation expense, making it simple to calculate.
	- 2) Depreciation is Charged Equally: The depreciation expense remains consistent throughout the asset's useful life.
	- *●* Disadvantages:
		- 1) Depreciation Charged Even When Idle: Assets may still incur depreciation expenses even when they are not being used or have been temporarily idle.
		- 2) Inefficient for Assets with Early High Productivity: For assets that become less productive or efficient early in their life, the straight-line method may not reflect their true economic value accurately.
- 2. Reducing Balance Method (NBV Net Book Value):
	- *●* Advantages:
		- *○* Suitable for Highly Productive Start: This method is more appropriate for assets that are highly productive at the beginning of their life but experience decreasing productivity over time.
	- *●* Disadvantages:
		- *○* Difficult to Calculate: The calculation of depreciation is more complex because the asset's value is not consistently depreciated by the same amount each year. The depreciation expense is higher in the early years and decreases over time.

#### **Revaluation**

Revaluation is a method used to calculate depreciation for items where it is challenging to estimate the rate at which the asset depreciates with certainty. It can save time and effort by assessing the asset's value periodically, typically based on market values or expert assessments. Revaluation is often used for assets like land and buildings where market values can fluctuate significantly. However, it may result in fluctuations in reported asset values on the balance sheet.

Your explanations regarding doubtful debt, the reasons for creating a provision for bad debt, considerations when making the provision, the purpose of the provision, and ways to reduce the risk of bad debt are accurate and comprehensive. Here's a summary for quick reference:

Doubtful Debt and Provision for Bad Debt:

- Doubtful debt refers to the amount not paid by customers on credit.
- A provision for bad debt is an estimate of the value of money that is likely to become irrecoverable due to various reasons, including bankruptcy, fraud, or customers leaving the country.

#### Factors to Consider When Making <sup>a</sup> Provision for Bad Debt:

- 1. Nature of the Industry: Consider the industry in which your business operates and the typical rate at which bad debts occur within that industry.
- 2. Past Experience with the Customer: Assess the customer's payment history, previous outstanding balances, and the age of outstanding receivables (trade receivables).
- 3. Economic Conditions: Evaluate the overall economic conditions that may affect your customers' ability to pay.
- 4. Knowledge of Competitors and Market Industries: Stay informed about your competitors and the broader market conditions to anticipate any potential challenges.

# PDD Created for:

The provision for doubtful debt (PDD) is created for several reasons:

- 1. Prudence: To adhere to the principle of prudence in accounting, which emphasizes a conservative approach by recognizing potential losses.
- 2. Matching: To match the expenses (bad debt) with the revenue generated, ensuring accurate financial reporting.
- 3. Realistic Value of Trade Receivables: To reflect a more realistic value of trade receivables on the balance sheet by accounting for potential losses.

#### **Ways to Reduce the Risk of Bad Debt:**

- 1. Regular Follow-Up: Maintain consistent communication with customers to remind them of their outstanding payments and establish payment schedules.
- 2. Cash Discounts Offer: Encourage early payments by offering cash discounts for prompt settlements.
- 3. Interest Applied: Apply interest charges to overdue accounts to incentivize timely payments.
- 4. Payments in Advance: Request advance payments or deposits from customers, especially for large or high-risk transactions.
- 5. Check on Creditworthy Customers: Assess the creditworthiness of customers before extending credit terms and consider setting credit limits.

# **Capital Expenditure:**

Capital expenditure involves money spent on non-current assets, including:

- ∟ Purchasing non-current assets (e.g., land, machinery, vehicles).
- ∟ Improving existing non-current assets (e.g., building extensions or installing air conditioning).
- ∟ Preparing non-current assets for use (e.g., carriage costs, wages for machine installation, legal costs).

Capital expenditure excludes repair and maintenance costs, as these are considered expenses that do not enhance asset value.

- ∟ Depreciation charges are based on the total capital expenditure for a non-current asset.
- ∟ Capital expenditure is expected to benefit the business for an extended period, typically more than one financial year.

# **Revenue Expenditure:**

Revenue expenditure encompasses expenses related to the day-to-day operations of a business. It includes:

- 1. Administrative expenses (e.g., postage, office supplies, salaries of office staff).
- 2. Selling and distribution expenses (e.g., carriage costs, sales staff wages, delivery vehicle repairs).
- 3. Finance costs (e.g., loan interest, debenture interest for limited companies).

Revenue expenditure is charged to the income statement and is assumed to benefit the business for a short period, usually less than one financial year.

# **Capital Receipts:**

Capital receipts represent funds received from one-time non-trading activities, including:

- 1. Additional capital invested by the owner (for sole traders and partnerships) or issuance of shares (for limited companies).
- 2. Borrowing funds, such as bank loans, mortgages, or debentures (for limited companies).

3. Proceeds from the sale of non-current assets, such as unwanted machinery or equipment at the end of its useful life. Capital receipts are not reported in the income statement. For the sale of non-current assets, only any profit or loss on disposal

is recorded in the income statement.

# **Revenue Receipts:**

Revenue receipts are funds received from regular business activities and include:

Revenue generated from primary business operations (e.g., sales of goods or services).

2. Other income sources, such as fees from clients, rent, commissions, and interest received.

Revenue receipts are recorded in the income statement. In trading businesses, revenue is reported in the trading section, while other income is recorded in the profit and loss section.

Your explanations regarding control accounts and their advantages and disadvantages are accurate and well-structured. Here's a concise summary for reference:

# **Control Accounts:**

- Control accounts are summary accounts used in accounting to consolidate and control transactions related to trade receivables (Sales Ledger Control Account) and trade payables (Purchases Ledger Control Account).
- The Sales Ledger Control Account represents the total amount owed by credit customers, while the Purchases Ledger Control
- The account represents the total amount owed to credit suppliers.

Reasons for discrepancies in control accounts can include overpayments by trade receivables, returns of goods after payment, and advances received from trade receivables.

#### Advantages of Control Accounts:

- 1. **Detect and Correct Errors:** Control accounts help detect and correct errors. If the balance in the control account doesn't match the total of individual accounts, it indicates an error.
- 2. **Efficient Financial Statements:** Control accounts make it more efficient to produce financial statements, as they provide quick access to the total trade receivables and trade payables.
- 3. **Detect and Correct Frauds:** Control accounts can aid in detecting and correcting fraudulent activities since they are monitored and managed by the accounting manager or department.

#### Disadvantages of Control Accounts:

- 1. **Lack of Details:** Control accounts are summary accounts and do not contain detailed information about individual customers or suppliers.
- 2. **Inability to Identify All Errors:** Errors that do not affect the trial balance may not be identified using control accounts.
- 3. **Possibility of Errors in Control Accounts:** Control accounts themselves may contain errors if not properly maintained or reconciled.

#### **Partnership:**

A partnership is a business structure that involves joint ownership and control by multiple individuals.

#### Advantages of Partnership:

- 1. More Capital: Partnerships can access more capital as multiple individuals contribute funds.
- 2. More Expertise: Partners often bring diverse skills and expertise to the business.
- 3. Quicker and Cheaper Setup: Setting up a partnership is typically quicker and less expensive than other business structures.
- 4. Workload Sharing: Partners can share the workload and responsibilities of running the business.
- 5. Losses Shared: Losses incurred by the business are shared among the partners.

#### Disadvantages of Partnership:

- 1. Profits Shared: Profits are shared among the partners, potentially reducing individual earnings.
- 2. Disagreements: Disagreements among partners can lead to conflicts and hinder decision-making.
- 3. Joint Responsibility for Debts: Partners are jointly responsible for business debts and obligations.

#### Importance of Partnership Agreement:

A partnership agreement is crucial to minimize discrepancies and clarify various aspects of the partnership, including:

- 1. Capital contributions.
- 2. Profit and loss sharing ratios.
- 3. Workload distribution.
- 4. Responsibilities of each partner.
- 5. Interest in capital drawings.
- 6. Salaries for partners.
- 7. Loan interest terms.
- 8. Treatment of goodwill in the partnership.

#### Default Provisions of the Partnership Act 1890 (In Absence of Agreement):

1. Equal Profit-Loss Ratio: If there is no partnership agreement, profits and losses are typically shared equally among partners.

- 2. No Interest on Drawing Capital: Partners do not receive interest on the capital they have invested in the absence of an agreement.
- 3. No Salary: Partners do not receive salaries from the partnership.
- 4. 5% Interest on Loans: If one partner loans money to the partnership, they are entitled to a 5% interest on that loan according to the Partnership Act 1890.

# **Incomplete Records:**

Incomplete records occur for two primary reasons:

- Neglect of the owner to maintain a proper double-entry accounting system.
- Loss of records due to events like fire or theft.

Problems Arising from Incomplete Records:

- 1. Risk of Fraud: Incomplete records can create opportunities for fraud or financial mismanagement, as there may be insufficient documentation and controls.
- 2. No Financial Statements: Incomplete records make it impossible to generate accurate financial statements, such as income statements and balance sheets.
- 3. Lack of Planning and Comparisons: Without complete financial data, businesses cannot effectively plan for the future or make meaningful comparisons with past performance.
- 4. Accuracy and Reliability Issues: Incomplete records lack the necessary details and documentation to demonstrate the accuracy and reliability of financial information.
- 5. Lack of True Representation: Incomplete records do not provide a true and comprehensive representation of the financial health and performance of the business.

Your explanations regarding limited companies and the advantages and disadvantages of this business structure are clear and informative. Here's a concise summary for reference:

# **Limited Company:**

A limited company is a distinct legal entity separate from its owners or managers.

Key characteristics of limited companies include:

- ∟ Ownership by shareholders who provide capital.
- ∟ A requirement for at least two shareholders (with no maximum limit).
- ∟ Control and management by directors appointed by shareholders.
- ∟ The distribution of profits to shareholders in the form of dividends, with some profits typically retained for future use.

Advantages of Limited Companies:

- 1. Capital Raising: Limited companies can raise more capital by selling shares to a larger number of investors.
- 2. Limited Liability: Shareholders enjoy limited liability, meaning their financial risk is limited to the amount invested in shares, reducing personal risk.

#### Disadvantages of Limited Companies:

- 1. Complex Setup: Setting up a limited company is more time-consuming and expensive compared to sole proprietorships or partnerships.
- 2. Increased Paperwork and Costs: Limited companies involve more paperwork and additional ongoing costs compared to other business structures.
- 3. Profit Sharing: Shareholders share in the company's profits, potentially reducing the individual owners' share.
- 4. Loss of Control: If original owners hold less than 50% of the shares, they may lose control of the business.
- 5. Reduced Confidentiality: Financial statements of limited companies are not confidential and can be accessed by the public through regulatory authorities like Companies House or, for public limited companies (plc), from the company's website.